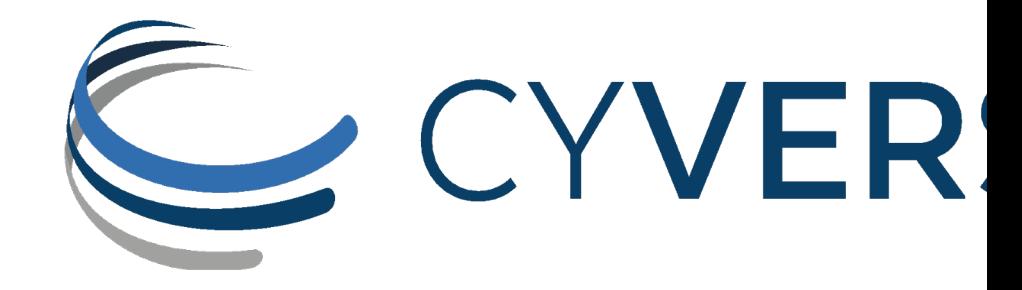

# **iRODS** speaks SFTP: M securely transfer you

**Illyoung Choi** CyVerse / University of Arizona iychoi@arizona.edu

**Edwin Skidmore** CyVerse / University of Arizona edwin@cyverse.org

### Problem statement

### **Science domains working with confidential data require:**

- Encrypted data transfer
- Secure user authentication
- Well known & validated client software
- Easy to integrate into existing research workflows

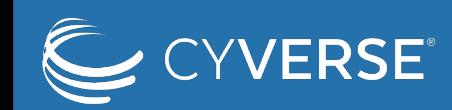

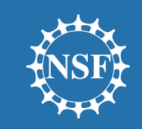

### SFTP is a solution

#### **Meet the requirements:**

- Based on SSH Protocol, supporting various encryption algorithms
	- AES (128/256/192, GCM/CTR/CBC), 3DES CBC, ARCFOUR (128/256) …
- Public-key authentication
- Well known, validated SFTP clients
	- OS built-in SFTP client, Curl, FileZilla, Cyberduck, ETC…
- Users & administrators are already familiar with SFTP

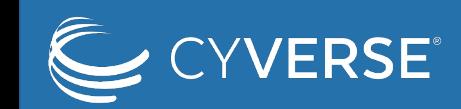

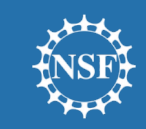

### SFTPGo

- An open-source SFTP server written in pure Go
- Various backend storage
	- Local disk, S3, Azure Blob Storage, GCS, other SFTP, ETC…
- Built-in defender
	- IP filter, blocking brute-force login trial
- Additional data transfer protocols
	- FTP, SCP, WebDAV
- Easy integration to other services
	- Admin REST API
	- External authentication module

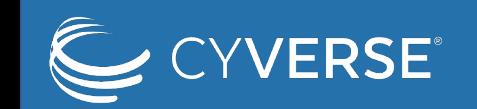

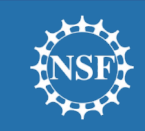

# SFTPGo for iRODS

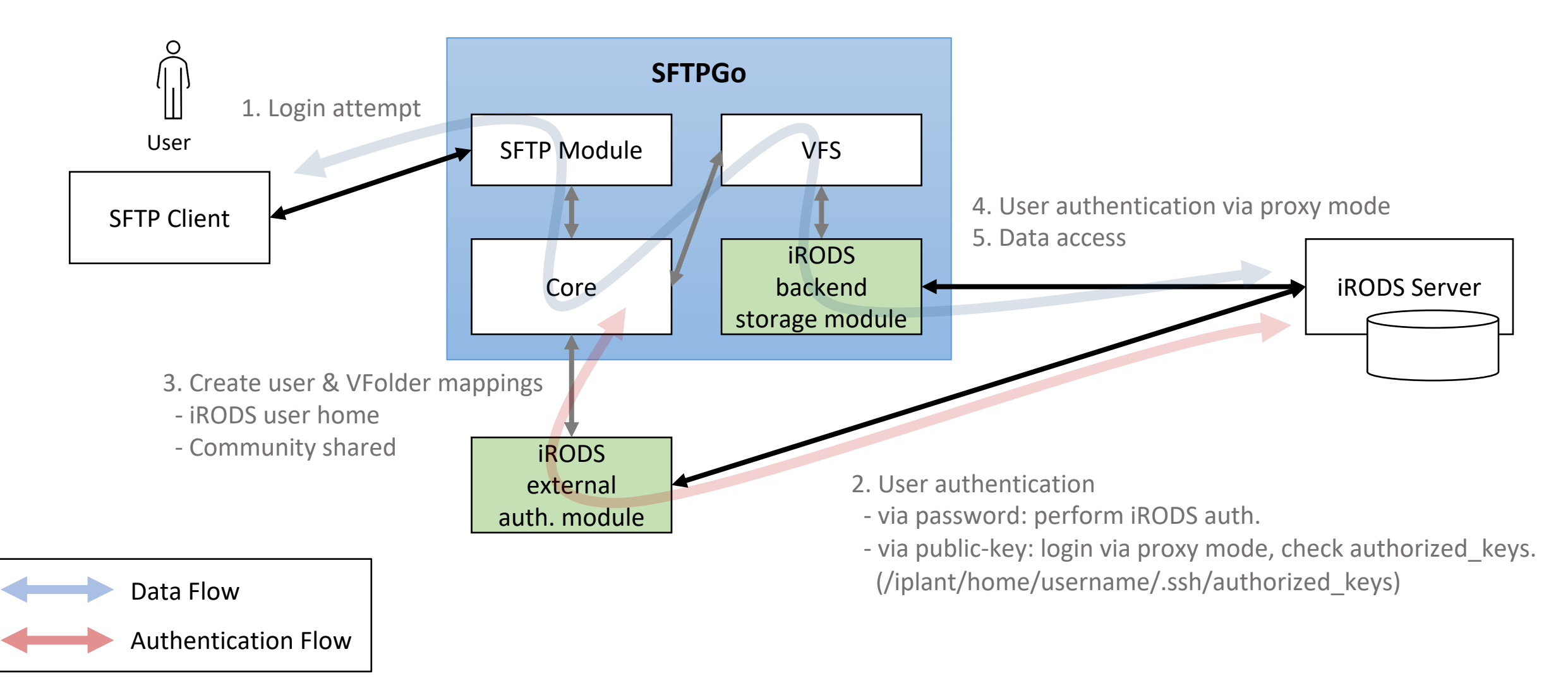

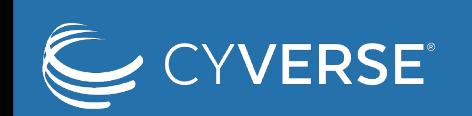

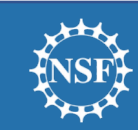

### "/zone/home/username/.ssh/authorized\_keys"

- A text file containing a list of public keys, located in ".ssh" dir. under user home
- Options in a comma-separated string
	- "expiry-time=YYMMDD[HHMM]": *Set an expiration time*
	- "from=98.165.125.0/24,!98.165.125.240": *Set an IP filter*
	- "home=/zone/home/username/subdir": *Set a home directory (collection)*

expiry-time="20221231",home="/iplant/home/iychoi/device1",from="98.165.125.0/24" ssh-rsa AAAAB3N... from="98.165.125.0/24" ssh-rsa AAAE2Vj…

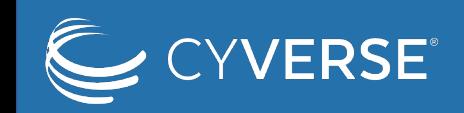

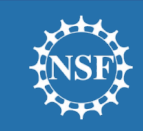

# I/O Performance of backend storage modules

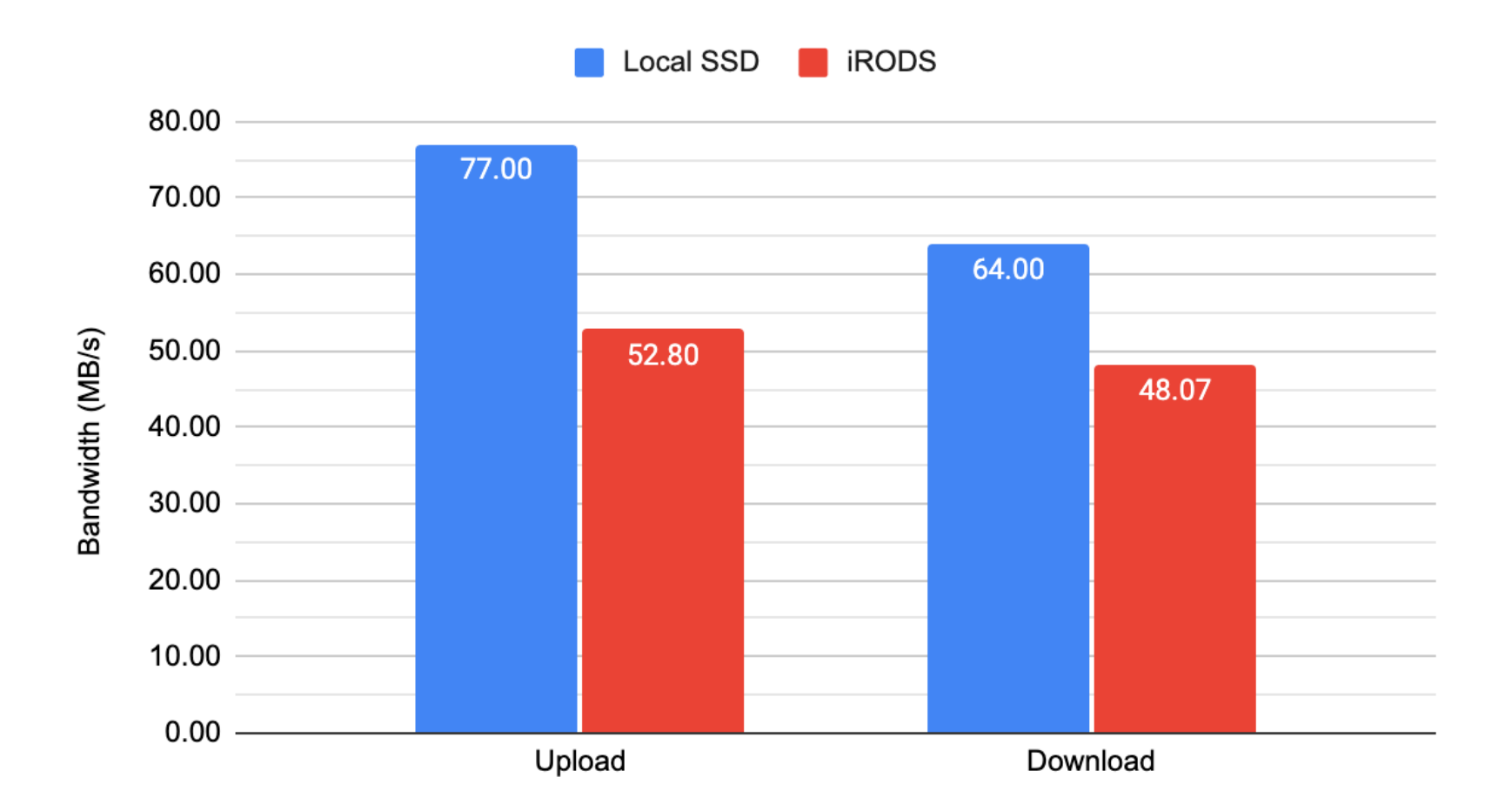

iRODS backend storage module requires data transfer over LAN, while local fs module doesn't

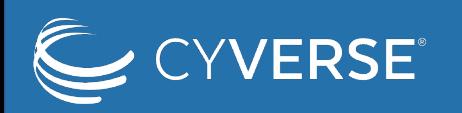

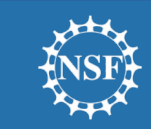

# I/O Performance of iRODS clients

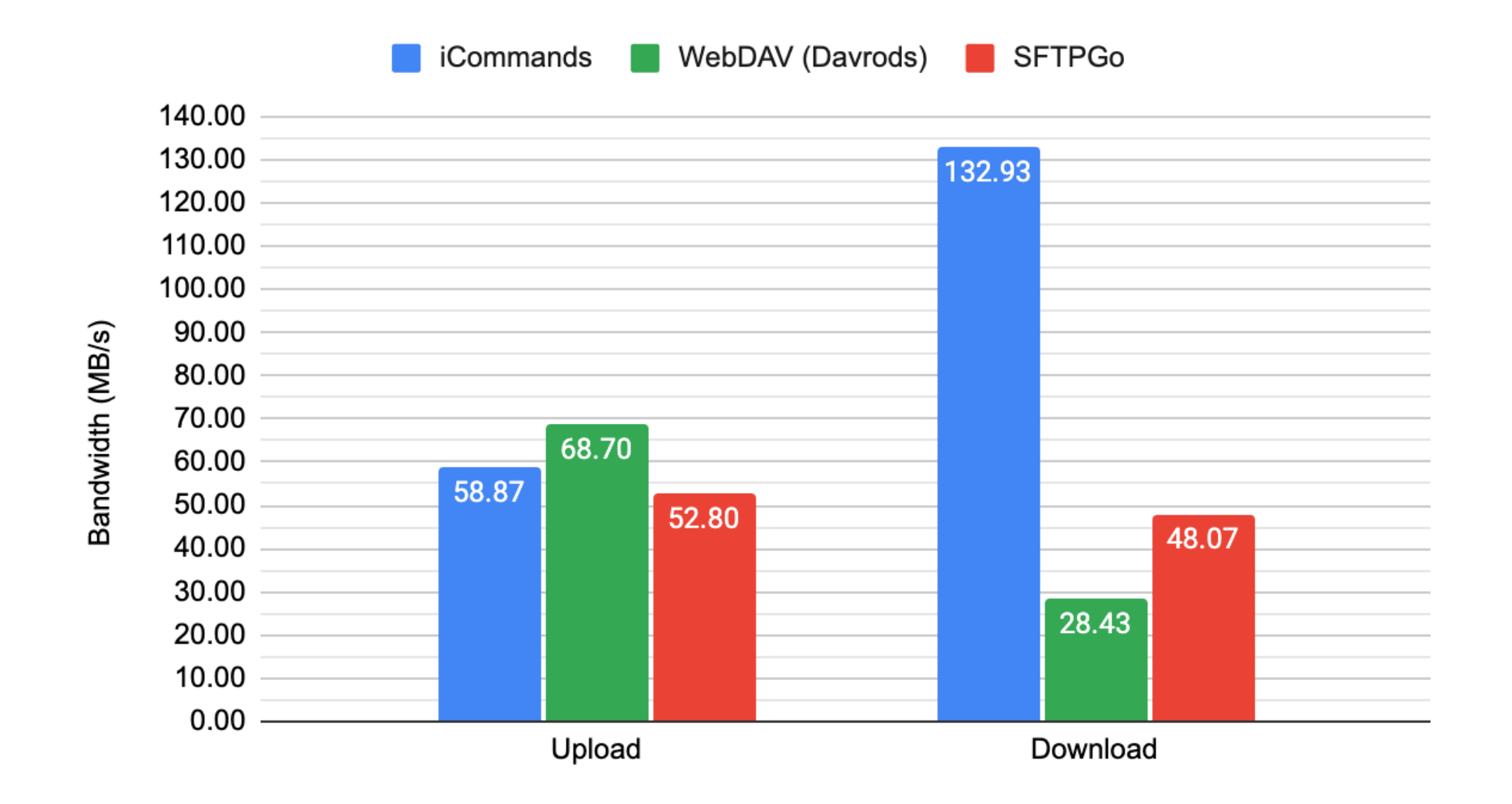

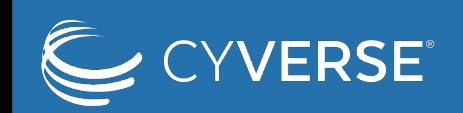

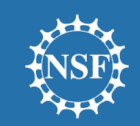

### Quick Demo: Password-based authentication

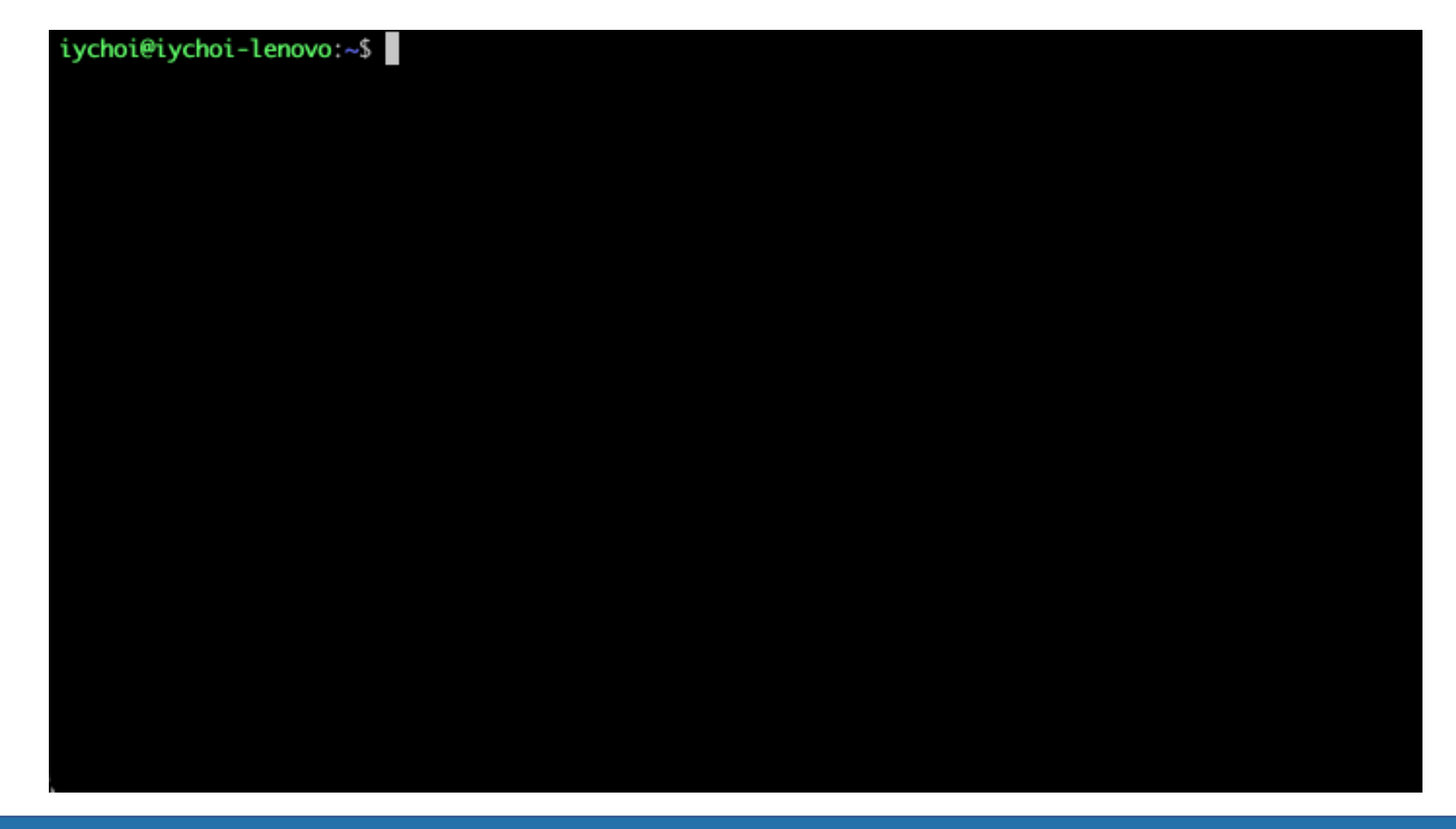

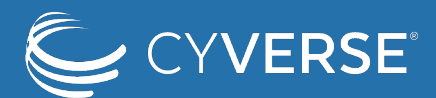

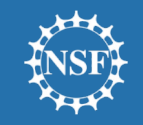

### Quick Demo: Public-key authentication

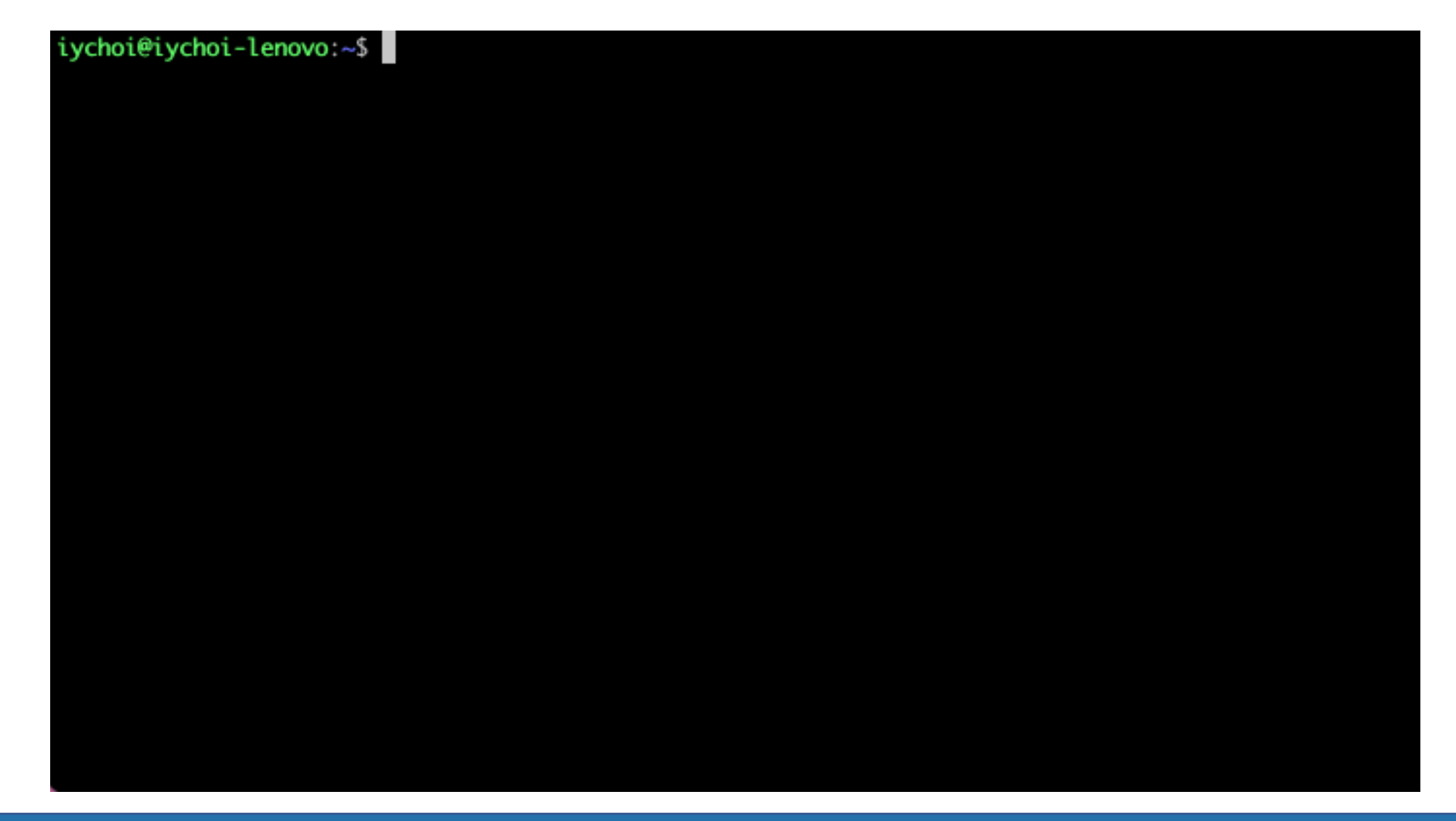

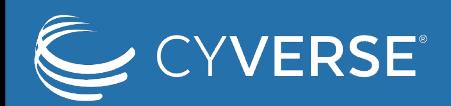

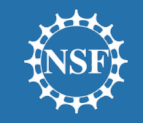

# Applications

#### **Health Science Projects (CyVerse Health)**

- Encrypted data transfer between sites and services
- Integration to existing workflows

### **Agriculture Project**

- Assign different public-key auth. to each Raspberry Pi, generating sensor data
- Set a home directory for each device (cannot access other directory when bleached)
- SFTP is already supported in Python or via SFTP CLI

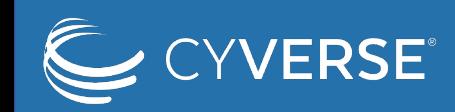

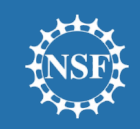

# Deployment plan

### **Alpha release (May 18th)**

- Only accessible from **UA network** or via **VPN**
- May undergo maintenance any time

### **(Open) Beta release (August 2nd, Subject to change)**

- Domain name change to "**data.cyverse.org**"
- No access restriction
- May undergo maintenance any time when issues occur

### **Release (To be determined)**

• Scheduled maintenance (same day as Data Store maintenance day)

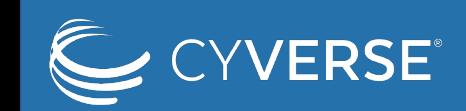

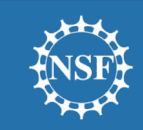

### O[pen-source](https://github.com/cyverse/sftpgo-auth-irods)

### **Backend storage module for iRODS**

- [https://github.com/cyverse/sftpgo](https://github.com/cyverse/sftpgo-deploy)
- Forked from https://github.com/drakkan/sftpgo
- Added iRODS backend storage module

#### **External authentication module for iRODS**

- https://github.com/cyverse/sftpgo-auth-irods
- A simple command-line program, working with JSON data via STI

#### **Deployment scripts & configuration**

- https://github.com/cyverse/sftpgo-deploy
- Deploy using docker-compose

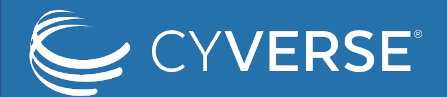

### Conclusion

#### **Provide SFTP access to iRODS**

- The service runs separately from iRODS (no configuration change on iRODS)
- Secure authentication and data access

#### **Implemented public-key authentication**

- Implemented on top of iRODS proxy authentication
- Provide "options" for access control

### **To be used in science projects**

- Health science projects
- Agriculture project
- …

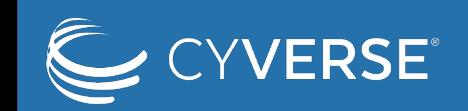

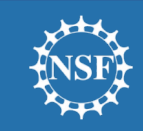

# Questions?